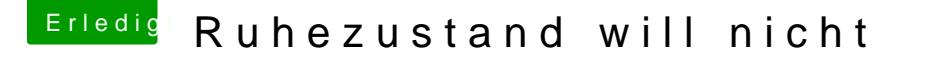

Beitrag von kuckkuck vom 28. Februar 2018, 21:59

## [Zitat von Five](https://www.hackintosh-forum.de/index.php/Thread/36232-Ruhezustand-will-nicht/?postID=394978#post394978)Pipes

Er fährt runter, bleibt kurz in Ruhe, um dann wieder zu erwachen.

Hier wäre es erstmal sinnvoll zu wissen wieso der Hacky überhaupt wieder uns dWakereason und die findest du wie folgt heraus:

## Code

1.log show --style syslog | fgrep "Wake reason"